# **GammaLib - Support #1939**

## **custom model skymap**

03/01/2017 10:12 PM - Kelley-Hoskins Nathan

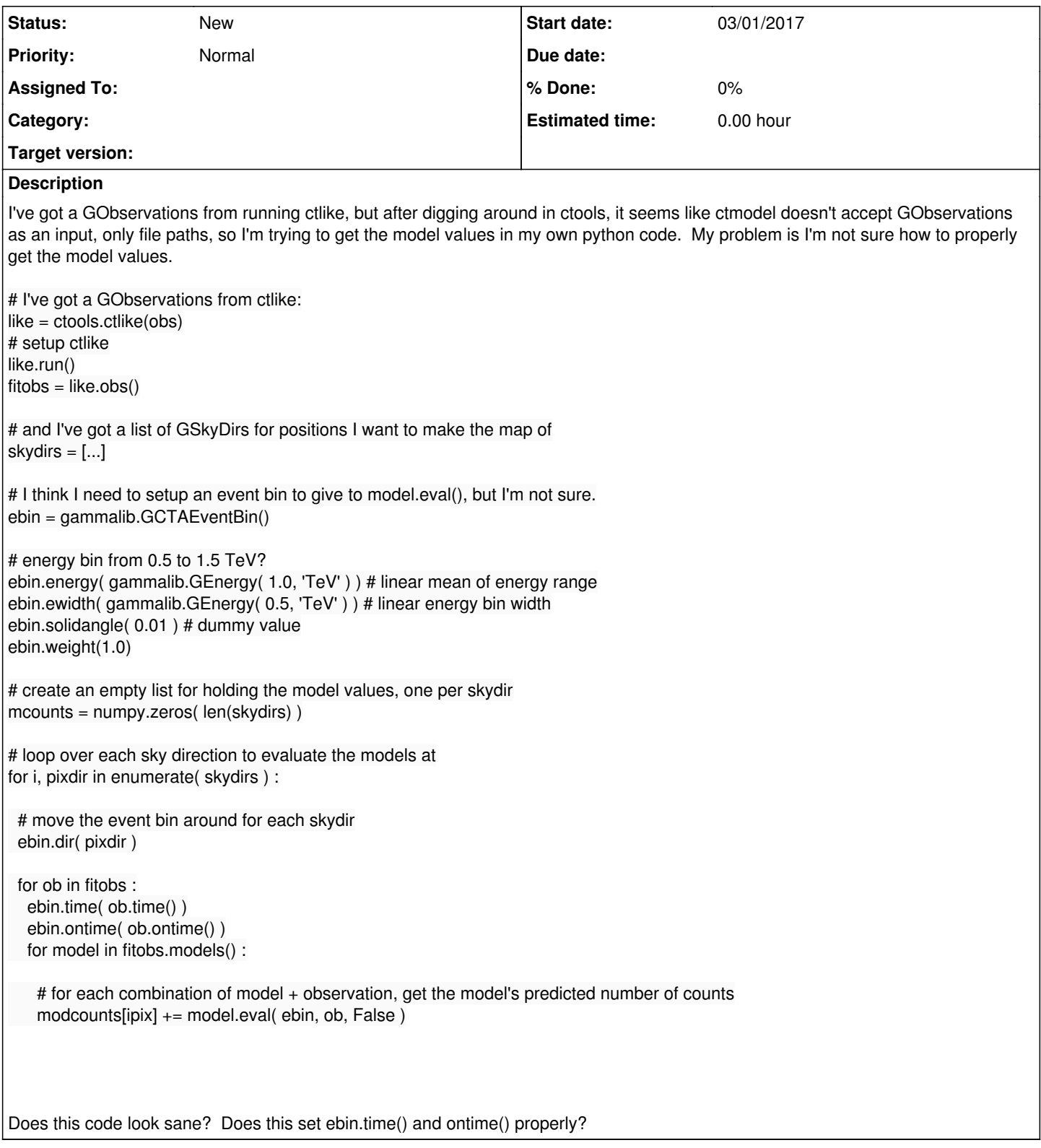

### **History**

**#1 - 03/01/2017 10:17 PM - Knödlseder Jürgen**

You mean

# I've got a GObservations from ctlike: like = ctools.ctlike(obs)

# setup ctlike like.run()  $fitobs = like.obs()$ # Now into ctmodel model = ctools.ctmodel(fitobs)

does not work? Or do you need something else?

#### **#2 - 03/02/2017 10:37 AM - Kelley-Hoskins Nathan**

I had forgotten about ctools.ctmodel(fitobs) until now, but I had thought ctmodel outputs a plot, rather than (as I see now) a counts cube. Does the counts cube have an option for a list of specific pointings? I've been making plots with healpy bins rather than cartesian bins.

#### **#3 - 03/02/2017 04:02 PM - Kelley-Hoskins Nathan**

I've got this code now:

```
modcounts = numpy.zeros( len(fovpix) )
ebin = gammalib.GCTAEventBin()
ebin.energy( ( en_max + en_min ) / 2.0 )
ebin.ewidth( en_max - en_min )
ebin.solidangle( veripy.healpy_res2pixel_area(res) )
ebin.weight( 1.0 )
for ipix, pixdir in enumerate( fovskydir ) :
  for ob in like.obs() :
   ebin.dir( ob.pointing().instdir( pixdir ) )
  ebin.ontime( ob.ontime() )
  ebin.time( ob.gti().tstart()
   for model in obs.models() :
    modcounts[ipix] += model.eval( ebin, ob, False )
```
which doesn't throw errors, but the model values in modcounts are one or two orders of magnitude lower than the counts map, so I think somethings still wrong with this. And its pretty slow too (~25 pixels / min).

After some talking with Gernot about skymap binning, I'm going to see if I can switch from healpy bins to just using ctbin, ctmodel, and aplpy.

#### **#4 - 06/07/2017 12:47 AM - Knödlseder Jürgen**

You cannot compare a model to counts. A model (except for a background model) is living in physical coordinates, the counts are measured coordinates. You need to apply the IRF on the model to compare with counts. Why don't you simple take the model cube produced by ctmodel? This

can be directly compared to the counts cube.